## EXPRESSÕES]

## UMA ABORDAGEM DIVERTIDA

**5ª Edição – Revisada e Ampliada**

**Aurelio Marinho Jargas**

Novatec

Copyright © 2006, 2008, 2009, 2012, 2016 da Novatec Editora Ltda.

Todos os direitos reservados e protegidos pela Lei 9.610 de 19/02/1998. É proibida a reprodução desta obra, mesmo parcial, por qualquer processo, sem prévia autorização, por escrito, do autor e da Editora.

Editor: Rubens Prates Assistente editorial: Priscila A. Yoshimatsu Revisão de textos: Marta Almeida de Sá Capa, projeto gráfico e editoração eletrônica: Karine Hermes Adaptação do projeto gráfico: Carolina Kuwabata Ilustração da capa: Vinicius Vogel

ISBN: 978-85-7522-474-8

Histórico de impressões:

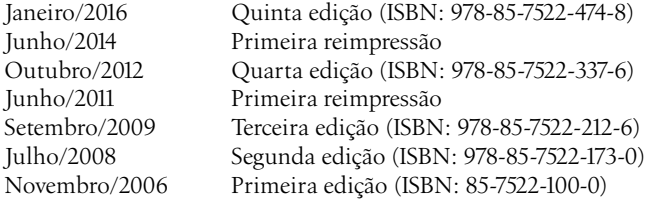

Novatec Editora Ltda. Rua Luís Antônio dos Santos 110 02460-000 São Paulo, SP – Brasil Tel.: +55 11 2959-6529 E-mail: novatec@novatec.com.br Site: www.novatec.com.br Twitter: twitter.com/novateceditora Facebook: facebook.com/novatec LinkedIn: linkedin.com/in/novatec

## **Sumário**

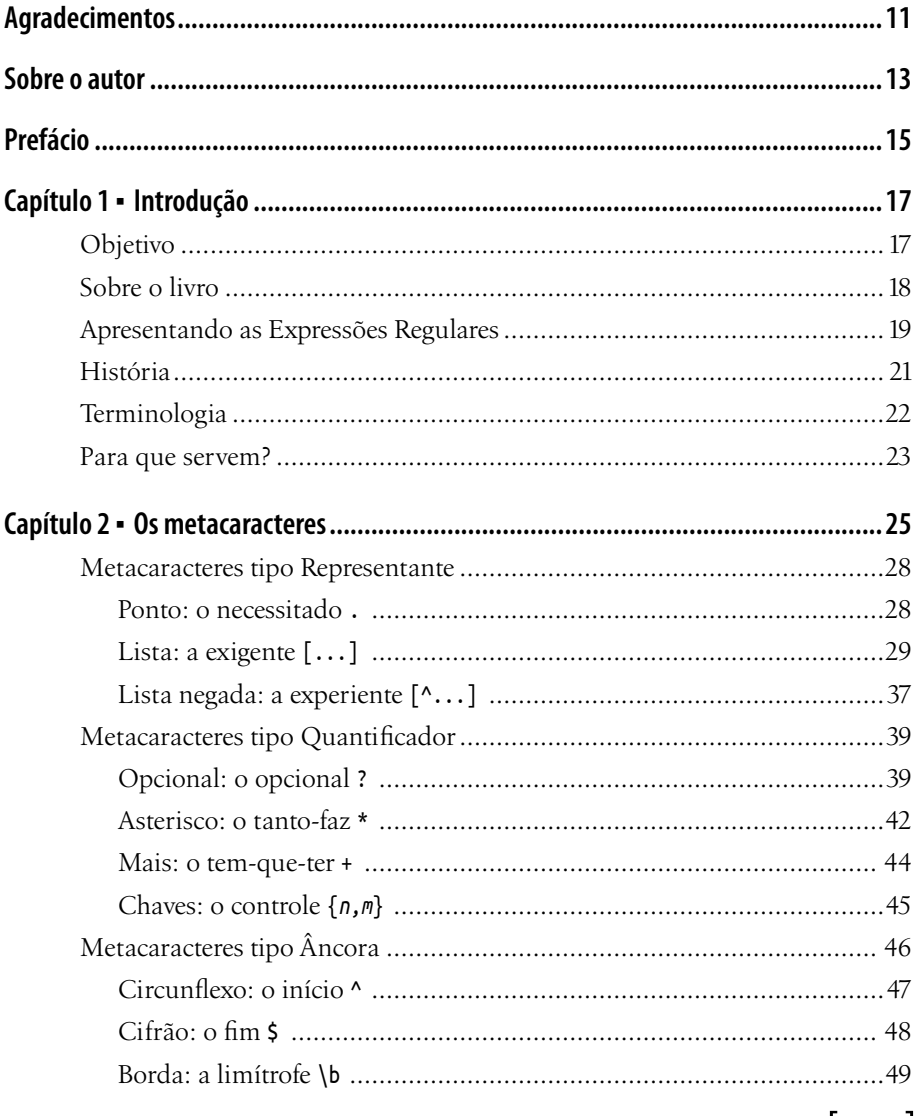

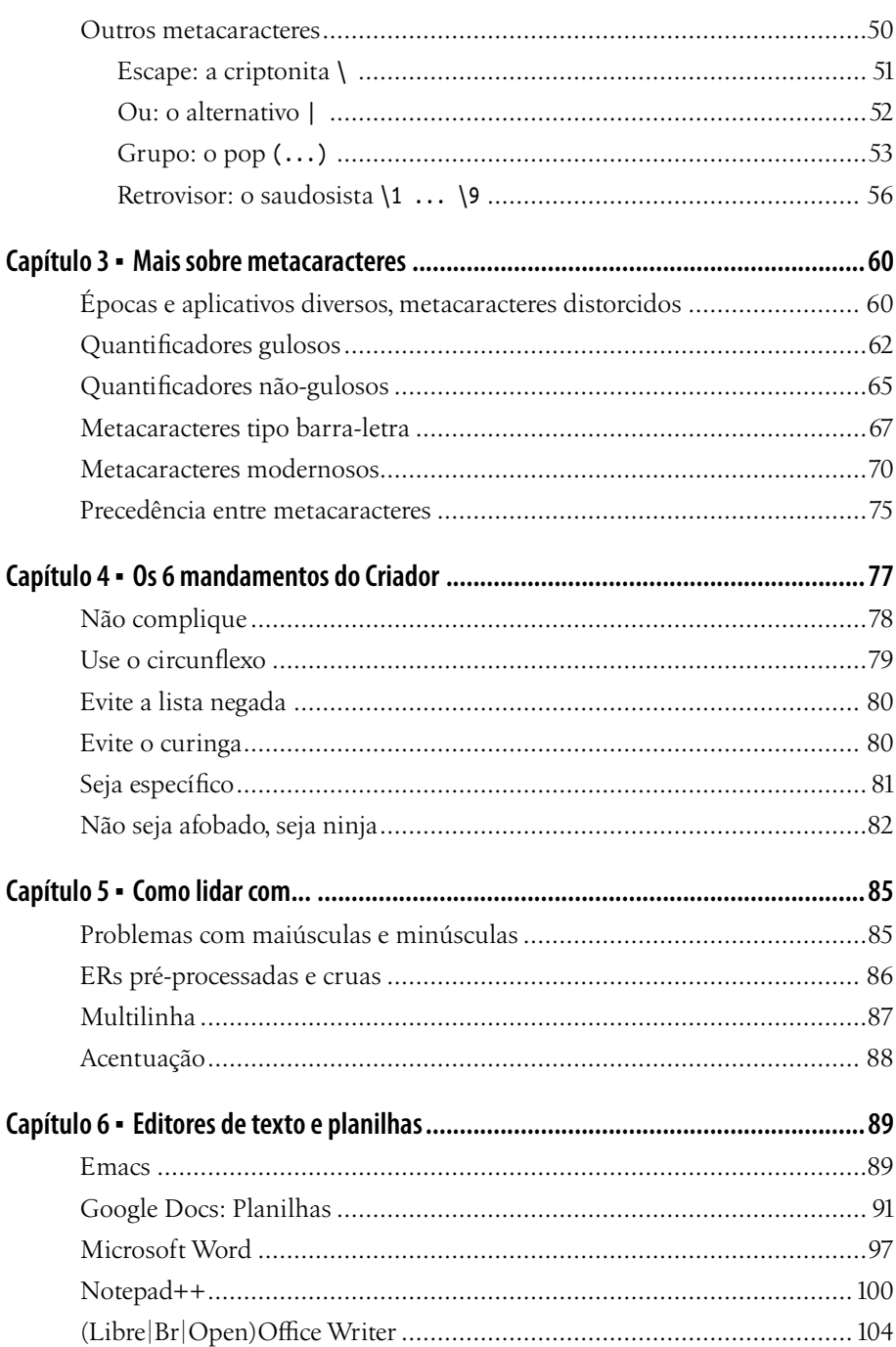

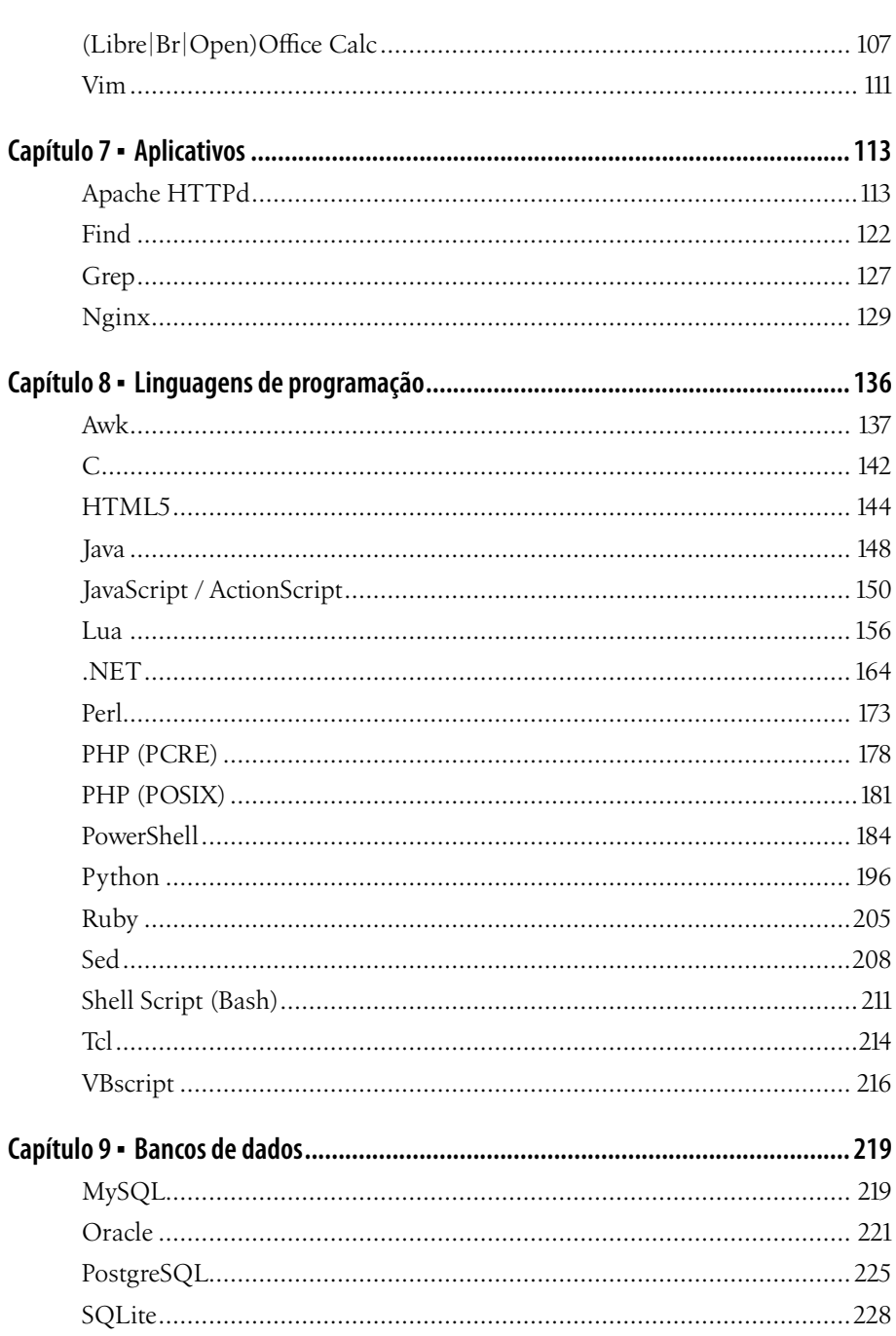

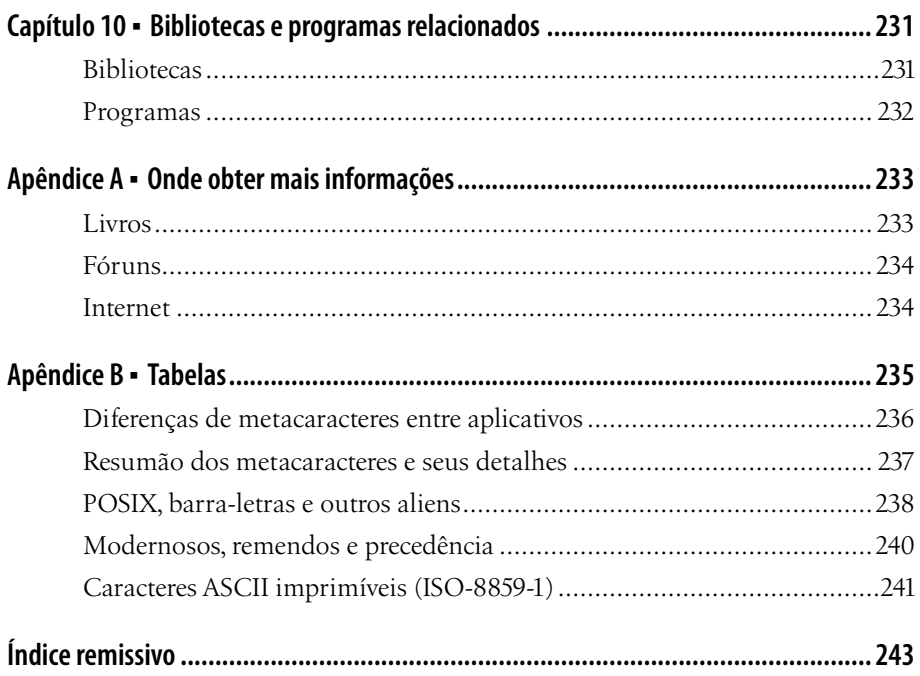